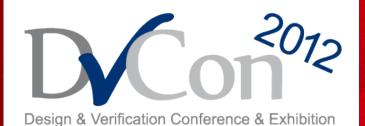

Design & Verification Conference & Exhibition

## Easier SystemVerilog with UVM: Taming the Beast

#### John Aynsley, Doulos

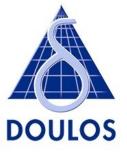

# The language of choice

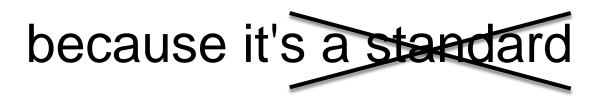

# supported by all tool vendors

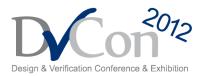

# Large and complex

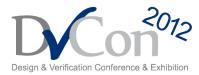

# Not simple, orthogonal, or consistent

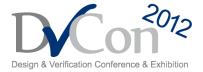

#### **Several Languages in One?**

#### Includes features from

- Verilog
- VHDL
- PSL
- Superlog
- OpenVera
- C
- C++
- Java

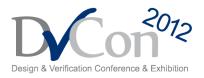

## **Differences between implementations**

and don't blame the vendors

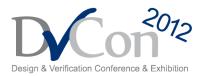

## Syntax Definition - VHDL

| IEEE STANDARD VHDL LANGUAGE REFERENCE MANUAL                                                                                                    | IEEE<br>Std 1076-2008 |
|----------------------------------------------------------------------------------------------------|-----------------------|
| Annex C                                                                                                    |                       |
| (informative)                                                                                                    |                       |
| Syntax summary                                                                                                    |                       |
| This annex provides a summary of the syntax for VHDL. Productions ar<br>hand nonterminal name. The number listed to the right indicates the<br>production is given.                     |                       |
| absolute_pathname ::= . partial_pathname                                                                                                    | [§ 8.7]               |
| abstract_literal ::= decimal_literal   based_literal                                                                                                    | [§ 15.5.1]            |
| access_type_definition ::= access subtype_indication                                                                                                    | [§ 5.4.1]             |
| actual_designator ::=<br>[inertial] expression<br>  signal_name<br>  variable_name<br>  file_name<br>  subtype_indication<br>  subprogram_name<br>  instantiated_package_name<br>  open | [§ 6.5.7.1]           |
| actual_parameter_part ::= parameter_association_list                                                                                                    | [§ 9.3.4]             |
| actual_part ::=<br>actual_designator<br>  <i>function_name</i> ( actual_designator )<br>  type_mark ( actual_designator )                                                               | [§ 6.5.7.1]           |
| adding_operator ::= +   -   &                                                                                                    | [§ 9.2]               |
| aggregate ::=<br>( element_association { , element_association } )                                                                                                    | [§ 9.3.3.1]           |
| alias_declaration ::=<br>alias alias_designator [ : subtype_indication ] is name [ signature ] ;                                                                                        | [§ 6.6.1]             |
| alias_designator ::= identifier   character_literal   operator_symbol                                                                                                    | [§ 6.6.1]             |

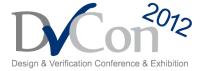

#### **Syntax Definition - VHDL**

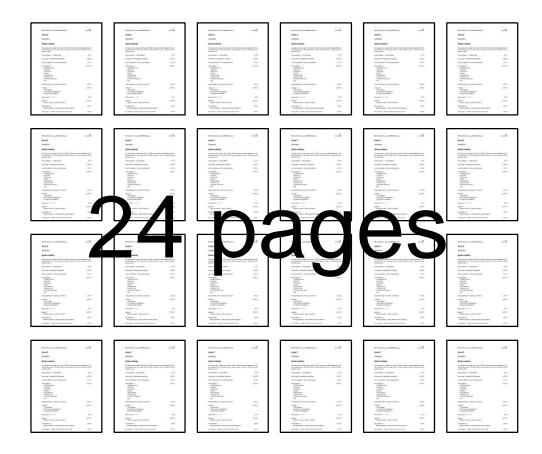

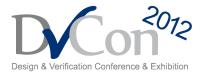

## **Syntax Definition - SystemVerilog**

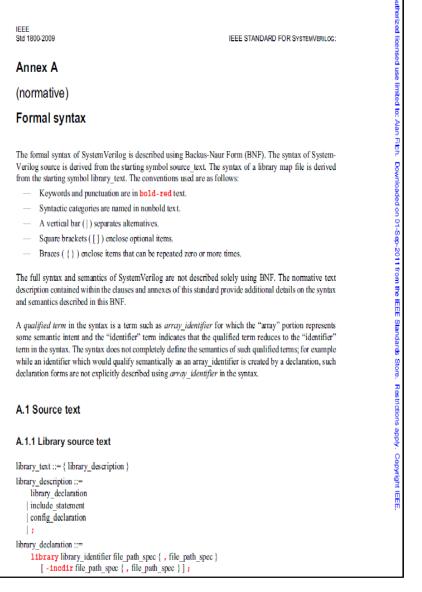

Design & Verification Conference & Exhibition

## **Syntax Definition - SystemVerilog**

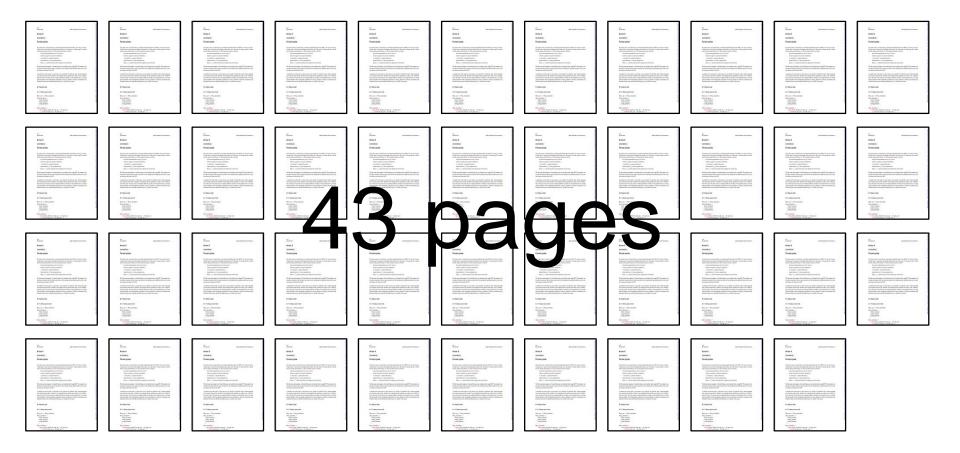

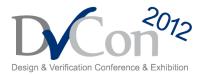

#### **Syntax Definition**

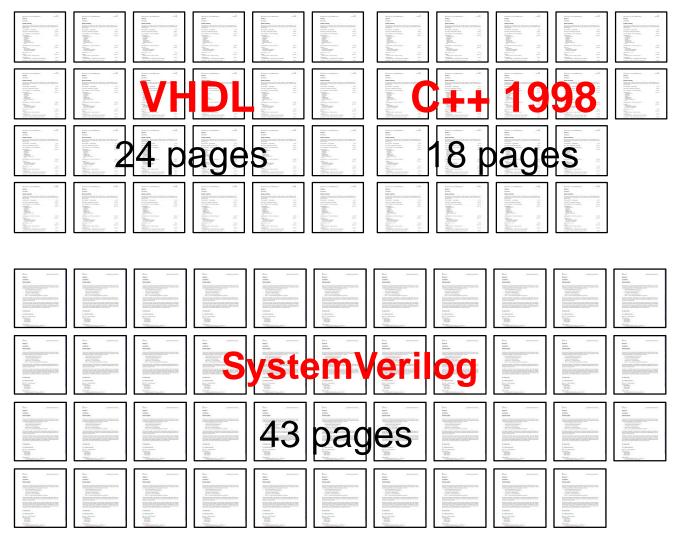

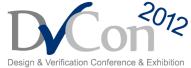

#### Hard to Learn

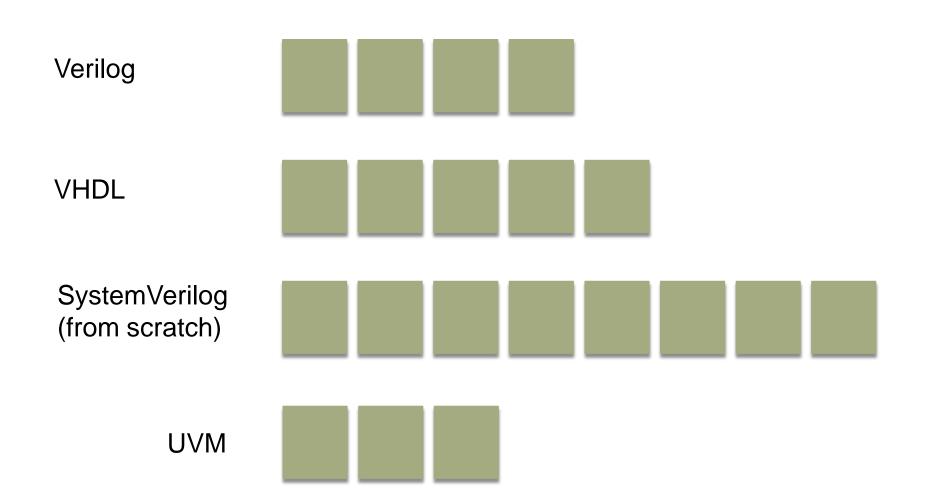

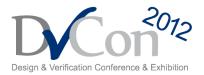

# Enter UVM

# Taming the Beast

#### UVM

- Enables verification IP reuse & captures best practice
- Supported by all major vendors
- Increased confidence to adopt SystemVerilog

- Implementations now mutually consistent
- Still need to avoid remaining pitfalls...

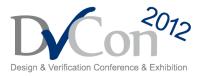

## Easier SystemVerilog Approach

#### Do use

- Verilog
- Concise RTL, for hardware synthesis
- Features used by UVM OOP and C-like
- Features for constrained random verification
- Features for interfacing test bench to DUT

#### Don't use

Features which are not portable

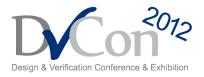

## Used by the UVM BCL

#### Packages

- All the class syntax (almost)
- typedef, 2-state types, enums, (some) structs in classes
- Strings, queues, associative and dynamic arrays
- C-like procedural statements in methods
- fork-join in methods

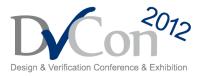

#### class C #(type T = int) extends BASE #(T);

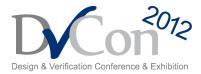

begin

#### classname::typename::method();

classname #(typename)::method();

end

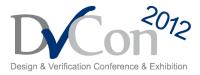

#### if (\$cast(to\_handle, from\_handle))

• • •

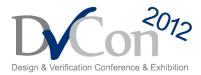

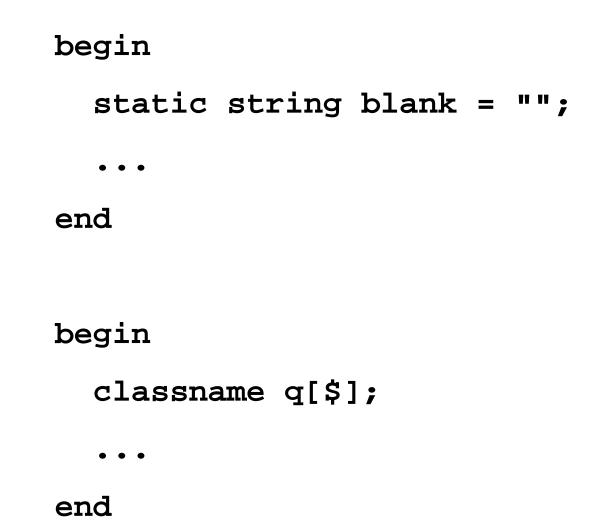

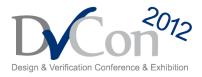

#### void'( obj.method() );

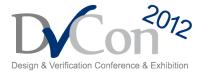

#### typedef enum bit { lit1 = 0, lit2 = 1 } name;

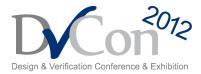

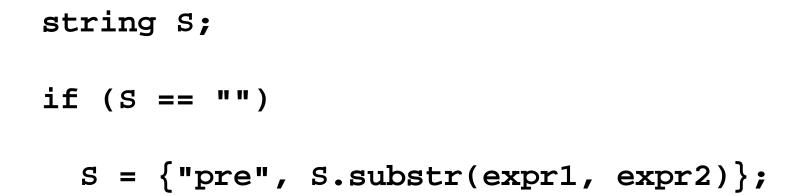

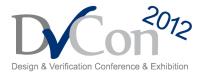

#### for (int i = 0; i < n; i++)

• • •

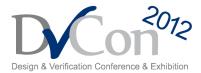

#### foreach (array[i])

• • •

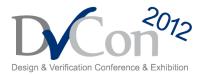

#### -> assoc\_array[index].named\_event;

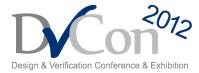

#### function void f (

## ref uvm\_component comps[\$], input uvm\_component comp = null, string arg = "");

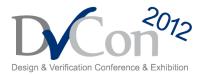

## **Used by UVM Applications**

- interface
- clocking
- modport
- virtual interface
- Handle in module scope

Module-class communication

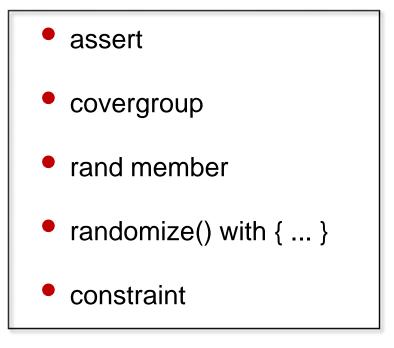

Constrained random

Array manipulation methods

Verilog!

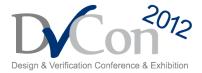

# Pitfalls

#### **Pitfalls**

Many features robust and portable

- Remaining pitfalls cannot be simply described
- UVM BCL side-steps some pitfalls
- List of pitfalls is now short and getting shorter!
- Areas where the vendors have not converged?

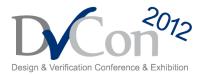

## **Continuous Assignment to Handle**

class C; ... endclass

module top;

C handle1 = new;

C handle2;

assign handle2 = handle1;

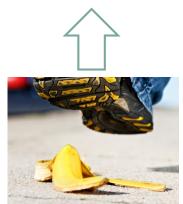

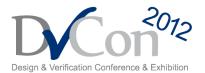

#### **Handles as Ports**

class C; ... endclass

module child1 (input C p, output C q);

module child2 (ref C p, ref C q);

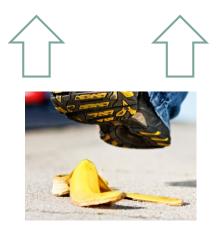

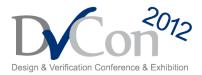

#### **Hierarchical Reference to Handle**

class C; ... endclass

module top;

modu inst ();

initial
 inst.handle = new;

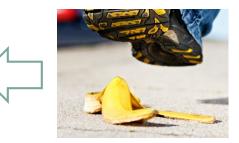

endmodule

module modu;
 C handle;
endmodule

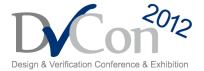

#### **Hierarchical Reference to Parameter**

interface iface;

```
parameter int p = 8;
```

endinterface

module top;

iface iinst();

bit [iinst.p-1:0] vec;

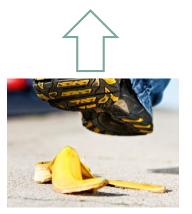

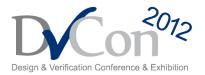

#### **Objects as Struct Members**

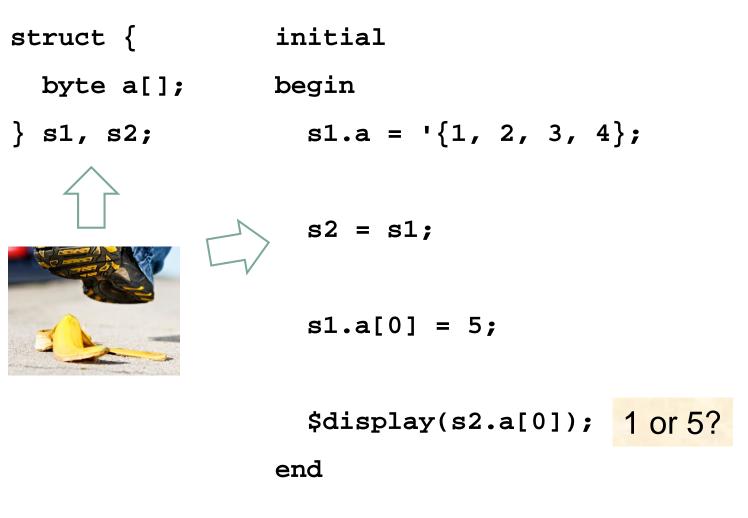

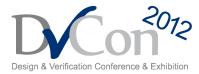

#### **Unpacked Unions**

```
typedef struct
{
   bit a;
   byte b;
} T1;
typedef struct
{
   byte c;
   bit d;
} T2;
```

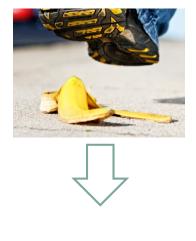

```
typedef union
{
   T1 p;
   T2 q;
} U;
```

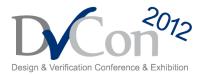

### **Bitstream Casting**

```
typedef struct
                        module top;
 bit a;
                        T1 s1;
 byte b;
                        T2 s2;
} T1;
                        initial
typedef struct
                        begin
                          s1 = '{1, 1};
 byte c;
 bit d;
                          s2 = T2'(s1);
} T2;
```

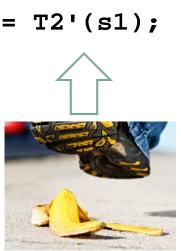

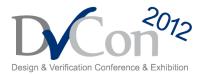

Copyright © 2012 by Doulos. All rights reserved.

### **Type Parameter Substitution**

class C #(type T = ...);
typedef T::T2 T3;

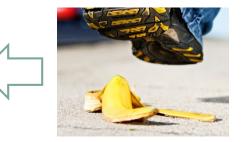

static const int d = T::c; endclass

class D; typedef C #(C1) T; static const int e = T::d;

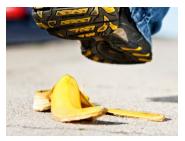

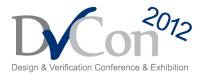

### **Protected Constructor**

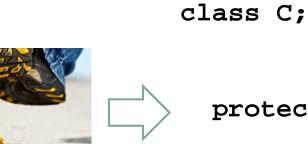

#### protected function new;

• • •

#### endfunction

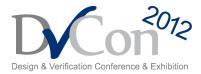

### **Array-to-Queue Assignment**

begin int da[]; int q[\$]; da =  $\{1, 2, 3, 4\};$ q = da;

`define UVM\_DA\_TO\_QUEUE(Q,DA)\

foreach (DA[idx]) Q.push\_back(DA[idx]);

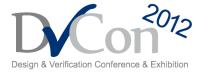

### **Iterator Index Query**

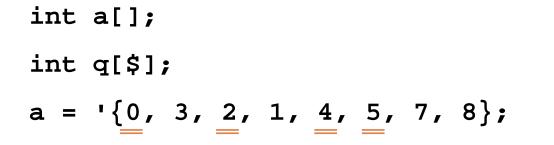

q = a.find with ( item == item.index );

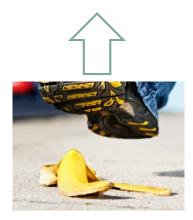

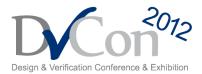

### **Statement Labels**

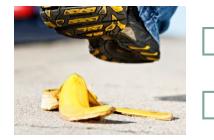

initial

blk: begin

loop: repeat (8);

end: blk

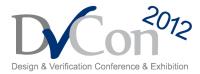

### **Assignment as Side Effect**

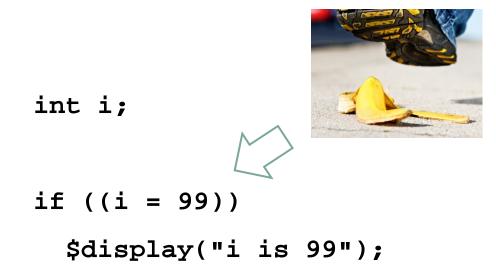

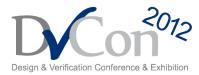

### final

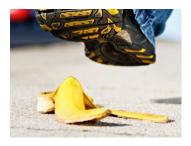

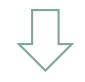

#### final

\$display("The End at ", \$time);

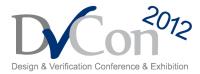

### wait fork

begin fork #44; fork #125; #14; join\_none #2; join\_none wait fork;

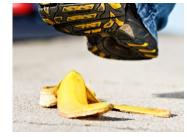

\$display(\$time); 44 or 125?

end

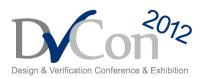

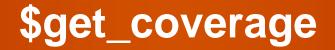

#### initial

#### \$display( \$get\_coverage );

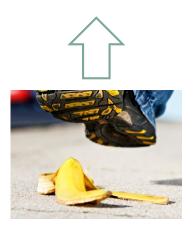

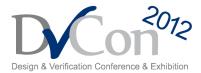

# **Empty Coverpoint**

#### rand longint data;

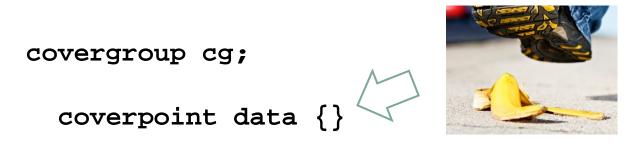

endgroup

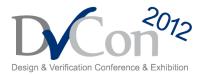

### std::randomize

begin

byte unsigned a, b, c; assert( randomize(a, b, c) );

assert( std::randomize(a, b, c) );

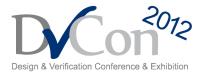

# **Prototype in modport**

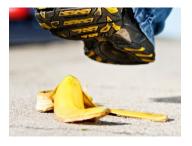

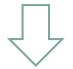

modport mp (import function void hello());

modport mp (import hello);

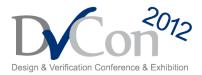

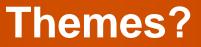

### Keep modules and classes separate?

• No need for unpacked structs, unions, or arrays (other than Verilog memories)?

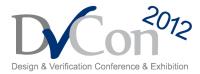

### Conclusions

### Do use

- Verilog!
- Synthesis-friendly RTL features
- Classes (from UVM)
- C-like features: data types and statements (from UVM)
- Interfaces, virtual interfaces, clocking blocks
- Assertions, coverage, constraints

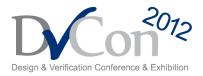

# UVM has tamed the beast!